# LES NOMBRES – Chapitre 2/2

## **Partie 1 : La demi-droite graduée**

L'unité choisie est ici le cm, elle est reportée régulièrement sur tout l'axe.

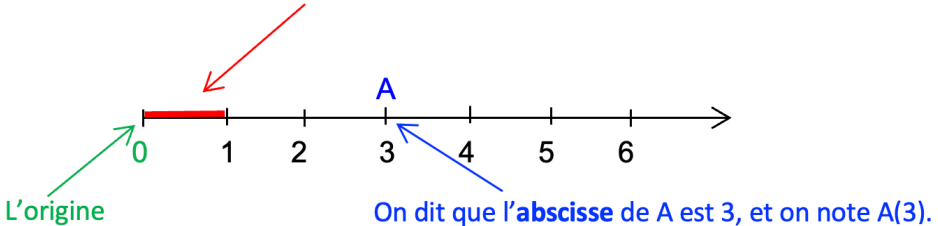

Le mot « abscisse » vient du latin « abscissa » (ligne coupée) dû à l'allemand Gottfried Wilhelm von Leibniz en 1692.

Exemples :

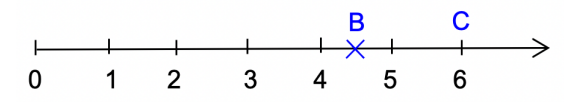

Les abscisses de B et C sont 4,5 et 6. Et on note : B(4,5) et C(6)

Méthode : Placer un nombre sur une demi-droite graduée

**Vidéo https://youtu.be/qabaDLOdk4I**

**Vidéo https://youtu.be/dFq6sJdRbo4**

a) Tracer une demi-droite graduée en plaçant l'abscisse 33,5 pour première graduation et en prenant 1 cm pour 2 dixièmes.

b) Placer sur cette demi-droite les points A(34,8), B $\Big(33 + \frac{9}{10}\Big)$  et C $\Big(\frac{358}{10}\Big)$ .

### **Correction**

a) Sur la droite graduée, on place à gauche la première abscisse 33,5. On trace une graduation régulière tous les 1 cm. On note les abscisses successives en ajoutant 2 dixièmes (0,2).

*Yvan Monka – Académie de Strasbourg – www.maths-et-tiques.fr*

b) Pour B: 
$$
33 + \frac{9}{10} = 33 + 0.9 = 33.9
$$
  
\nB  
\n $33.5 \quad 33.7 \quad 33.9 \quad 34.1 \quad 34.3 \quad 34.5 \quad 34.7 \quad 34.9 \quad 35.1 \quad 35.3 \quad 35.5 \quad 35.7 \quad 35.9 \quad 36.1 \quad 36.3$ 

## **Partie 2 : Comparer et ordonner les nombres décimaux**

1) Comparer

Vocabulaire : < se lit « … est inférieur à …» > se lit « …est supérieur à …»

Exemple : 2,5 < 2,8 se lit « 2,5 est inférieur à 2,8 ».

Les symboles sont introduits par l'anglais Thomas Harriot (XVIe) Dans « inférieur », on retrouve « enfer ». Ces deux mots trouvent leur origine dans la racine latine « inferus » signifiant « en bas ».

Méthode : Comparer les nombres décimaux

**Vidéo https://youtu.be/fr5GemewG4Q**

Comparer les nombres : 8,32 et 8,4.

#### **Correction**

Dans 8,32 et 8,4, les parties entières sont égales. On va donc comparer les parties décimales.

Pour comparer les parties décimales, il est préférable que les deux nombres possèdent autant de chiffres après la virgule. On va rajouter un « zéro inutile » ! Et donc en comparant les parties décimales, on a : 8,32 < 8,40

2) Ordonner

Méthode : Ordonner les nombres décimaux

**Vidéo https://youtu.be/CqQBuJVMjBE**

a) Ranger les nombres suivants dans l'ordre croissant (du plus petit au plus grand) : 3 - 2,31 - 2,5 - 1,9

b) Ranger les nombres suivants dans l'ordre décroissant (du plus grand au plus petit) : 9,6 - 8,9 - 11 - 8,79

*Yvan Monka – Académie de Strasbourg – www.maths-et-tiques.fr*

# **Partie 3 : Encadrer et intercaler les nombres décimaux**

#### 1) Encadrer

Méthode : Encadrer les nombres décimaux

**Vidéo https://youtu.be/s26CK2wO9x8**

Encadrer le nombre 33,486 à l'unité, au dixième puis au centième.

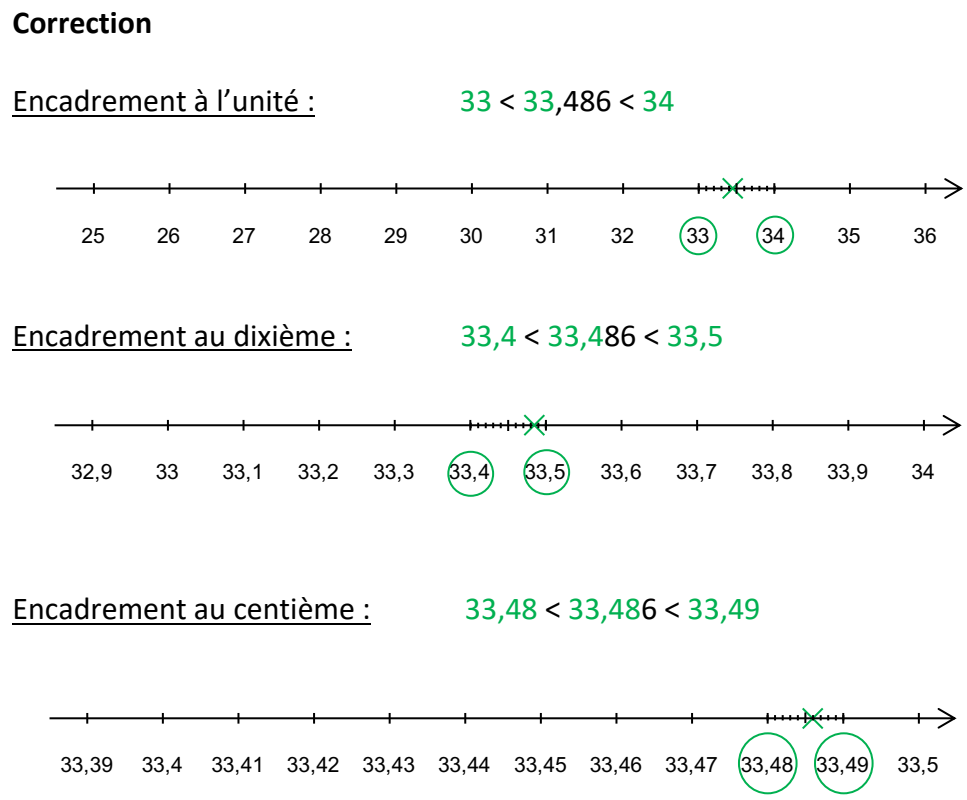

#### 2) Intercaler

Méthode : Intercaler un nombre décimal **Vidéo https://youtu.be/sXSS3Gmq3q4**

Intercaler un nombre décimal entre 5,45 et 5,46.

## **Correction**

On ajoute des « zéros inutiles » : 5,450 et 5,460. On peut par exemple intercaler 456 entre 450 et 460. On peut donc intercaler 5,456 entre 5,450 et 5,460. Et ainsi : 5,450 < 5,456 < 5,460.

Soit : 5,45 < 5,456 < 5,46.

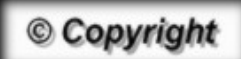

Hors du cadre de la classe, aucune reproduction, même partielle, autres que celles prévues à l'article L 122-5 du code de la propriété intellectuelle, ne peut être faite de ce site sans l'autorisation expresse de l'auteur. *www.maths-et-tiques.fr/index.php/mentions-legales*